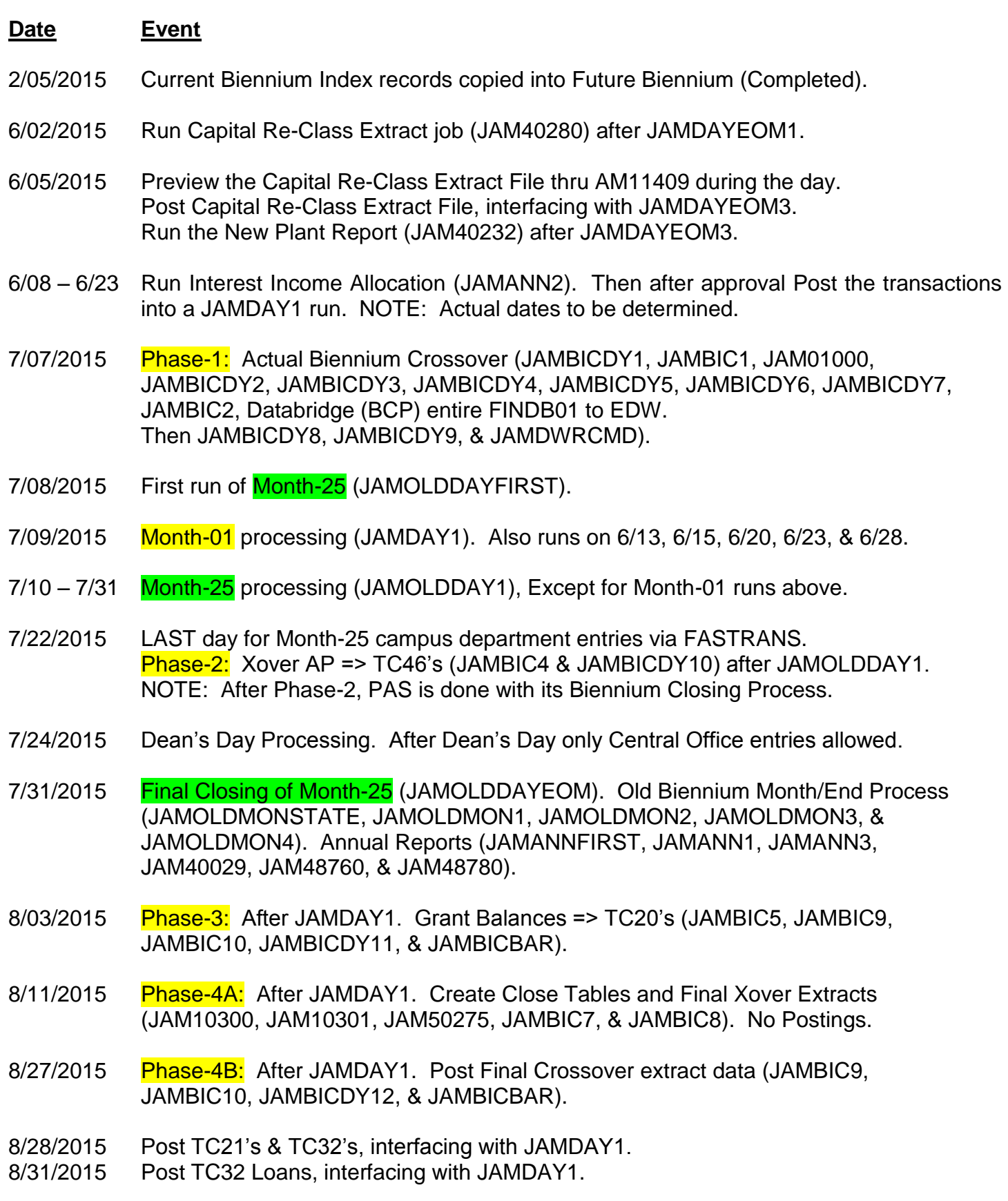

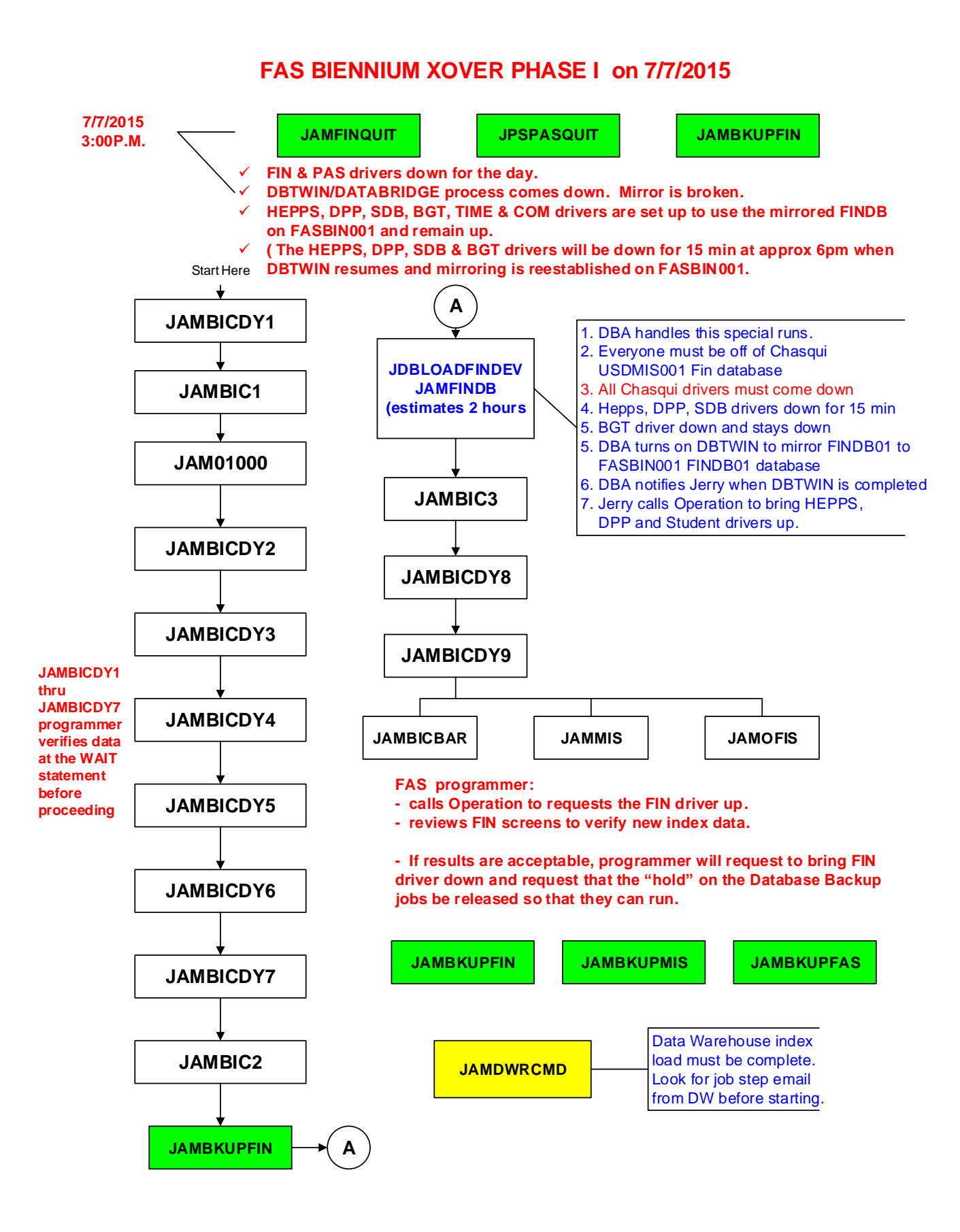

#### **PHASE 1 - DIAGRAM (DAY1 - DAY9)**

**JOB SEQUENCE: jambicdy1, jambic1, jam01000,jambicdy2, jambicdy3, jambicdy4, jambicdy5, jambicdy6, jambicdy7, jambic2, jambic3, jambicdy8, jambicdy9, jamofis, jammis, jambicbar, jambkupmis**

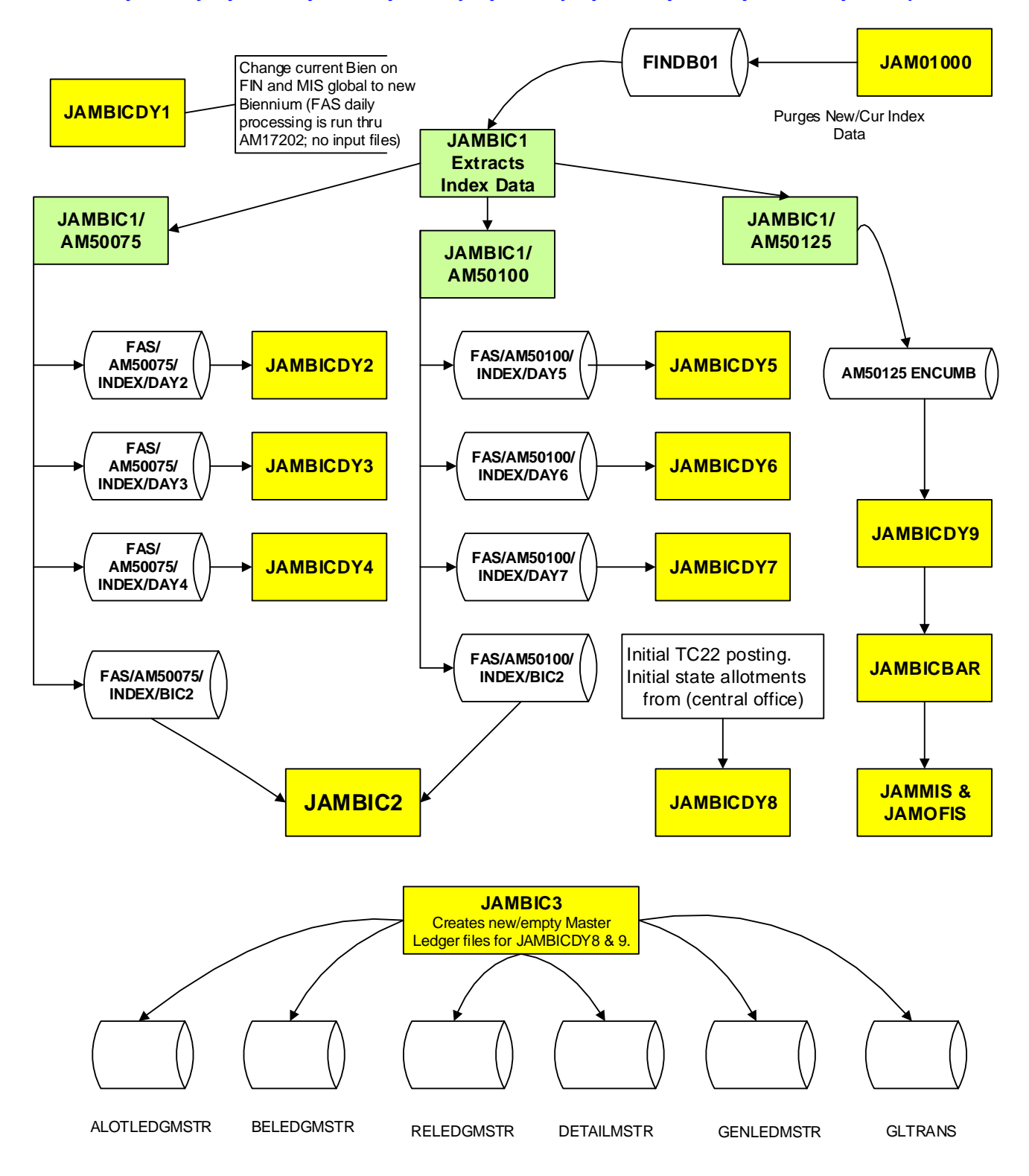

#### **Some explanation on PAS/FAS transaction during Biennium Closing**

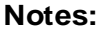

**JAMOLDDAYFIRST & JAMOLDDAY1**

PS34175FASINTER Selects specific

- 1. TC45s of month 25 are written to a special file AM10025TC45 in AM10025
- 2. **Notes:**<br>2. TC45s of month 25 are written to a special file AM10025TC45 in AM10025<br>2. TC50s (old-biennium) with prior year = 2 are converted to TC44, TC45 and written to<br>AM10025FASINTER in AM10025 which are identified b **Notes:**<br>1. TC45s of month 25 are written to a special file AM10025TC45 in AM10025<br>2. TC50s (old-biennium) with prior year = 2 are converted to TC44, TC45 and written to<br>AM10025FASINTER in AM10025 which are identified by a 1. TC45s of month 25 are written to a special file AM10025TC45 in AM10025<br>2. TC50s (old-biennium) with prior year = 2 are converted to TC44, TC45 and writ<br>AM10025FASINTER in AM10025 which are identified by an originating s
- **biennium but paid in the new biennium).**  AM10025FASINTER in AM10025 which are identified by an originating system = "F"<br>3. TC45s and TC50s for the old biennium become TC49s (accrued in the old<br>biennium but paid in the new biennium).<br>4. TC49 transactions are crea
- 

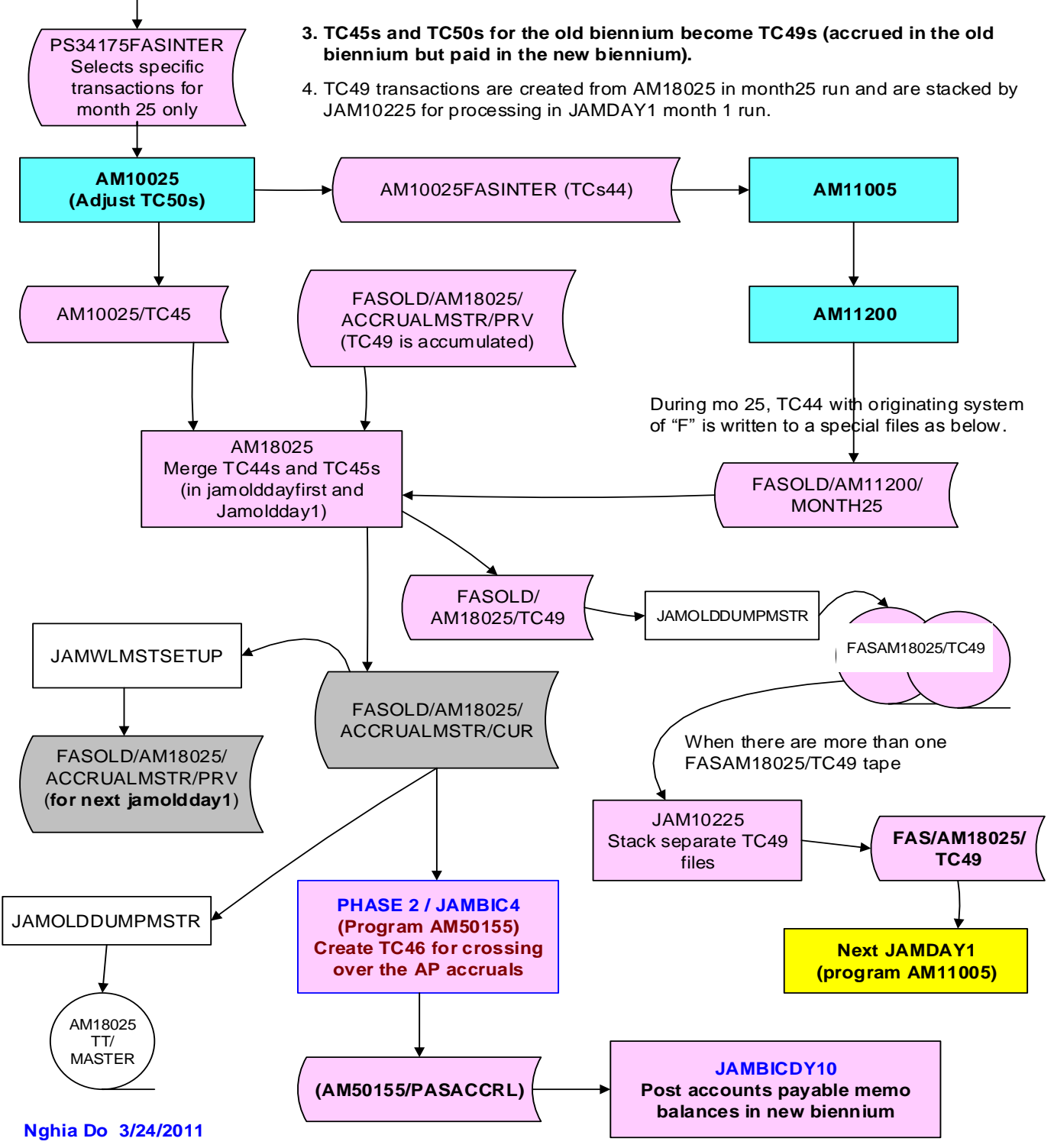

**PAS and FAS PROCESSING ON 7/22/2015 - BIENNIUM CLOSING PHASE 2**<br> **Note:** FASAM10170/FASOLDPAYLOAD (pack) interfaces JAMOLDDAY1 on 7/21/2015. If there are any<br>rejects, Departments can fix them on 7/22/2015 (the last day fo **Note:** FASAM10170/FASOLDPAYLOAD (pack) interfaces JAMOLDDAY1 on 7/21/2015.<br>rejects, Departments can fix them on 7/22/2015 (the last day for Campus Users to submi<br>START JPSWFL ON 7/22/15 AFTER THE FIN AND PAS DRIVERS COME Note: FASAM10170/FASOLDPAYLOAD (pack) interfaces JAMOLDDAY1 on 7/21/2015. If there are any<br>rejects, Departments can fix them on 7/22/2015 (the last day for Campus Users to submit Month-25 Trans.

**The AH parameter in JPSWFL is now Obsolete as JAMOLDDAY1 on THE START JPSWFL ON 7/22/15 AFTER THE FIN AND PAS DRIVERS COME DOWN AT 6:30P<br>The AH parameter in JPSWFL is now Obsolete as JAMOLDDAY1 waits for JPSWFL-EOJ ART JPSWFL ON 7/22/15 AFTER THE FIN AND PATHE APP IN THE START JPSWFL**<br>The AH parameter in JPSWFL is now Obsolete as JA<br>APECS sets up to start JAMOLDDAY1 after JPSWFL

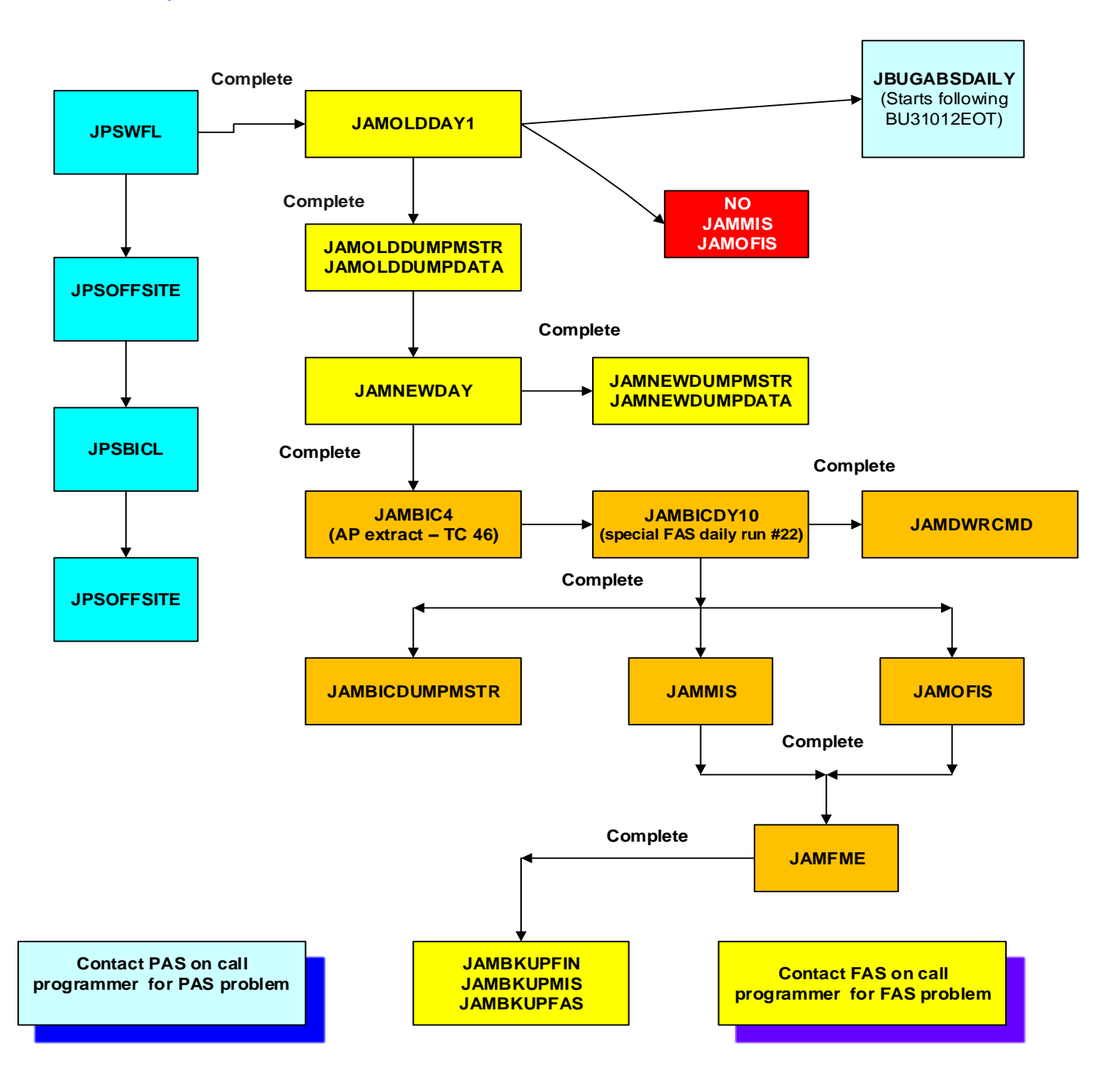

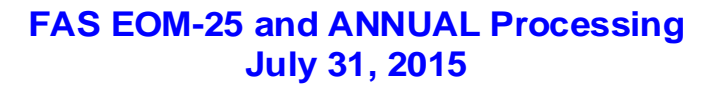

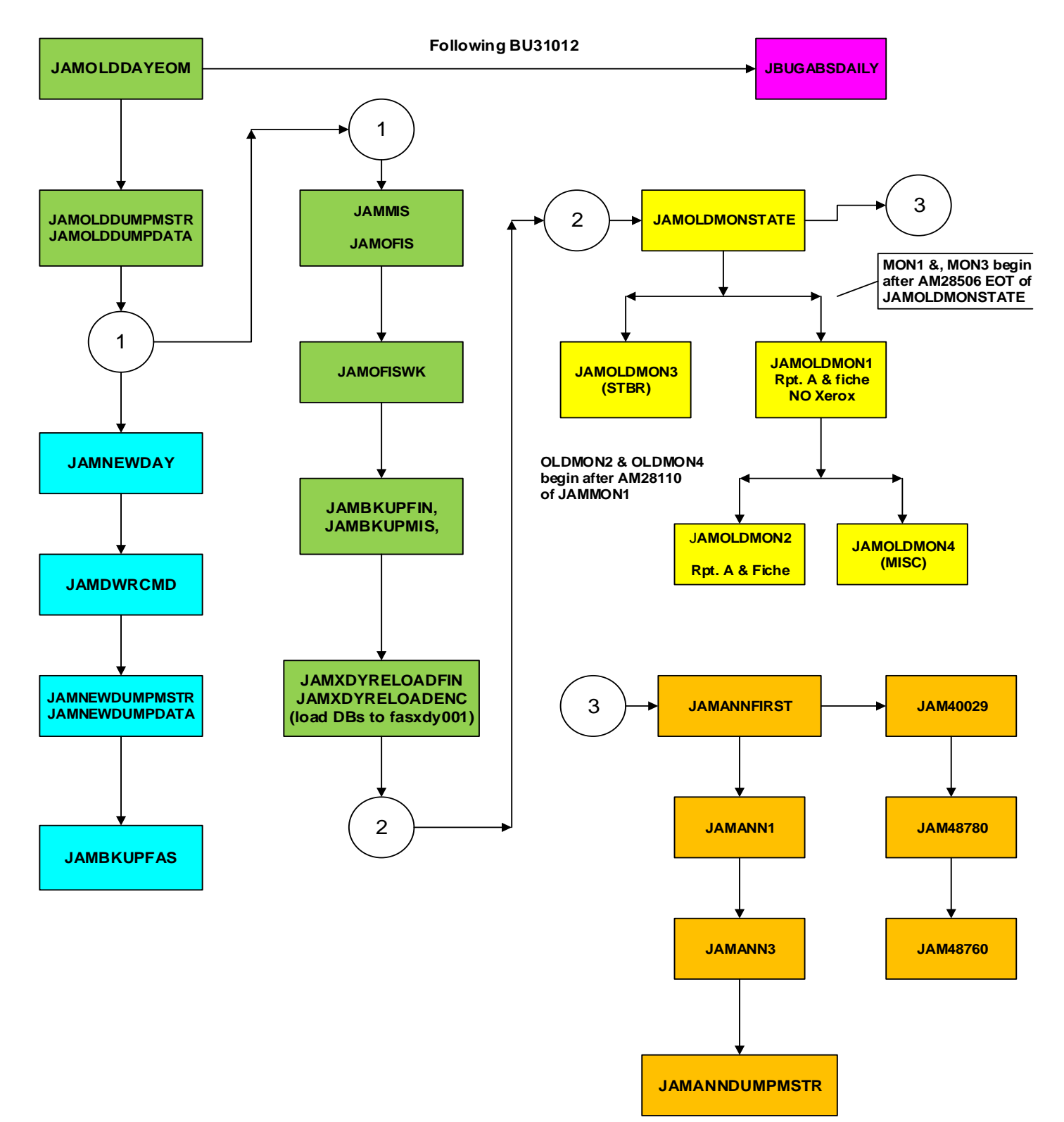

#### **FAS BIENNIUM CLOSING - PHASE III on 8/3/2015**

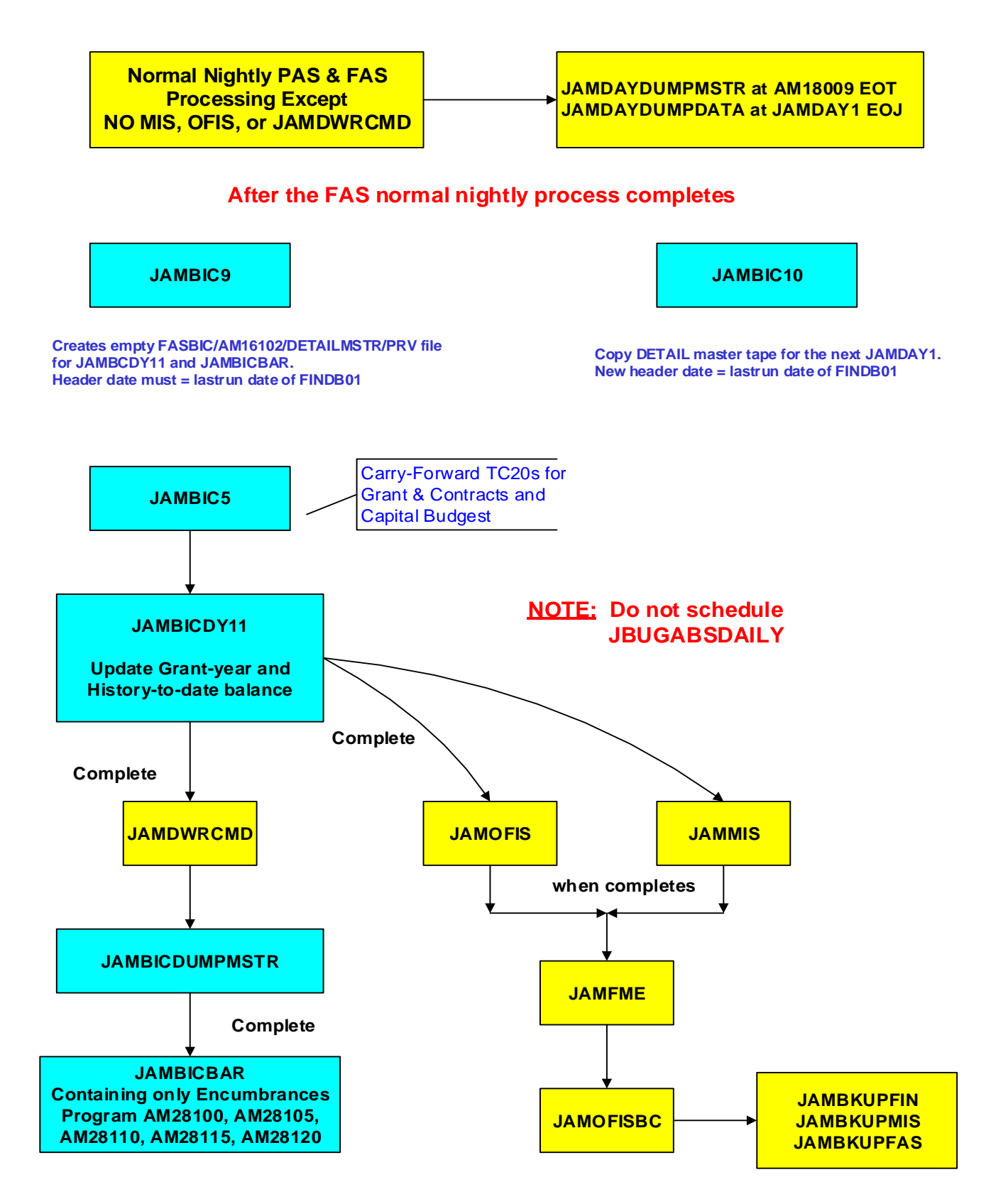

#### **FAS BIENNIUM CLOSING PHASE 4 - A**

#### **On 8/11/2015**

#### **Programmer runs these jobs at the daytime on on 8/11/15**

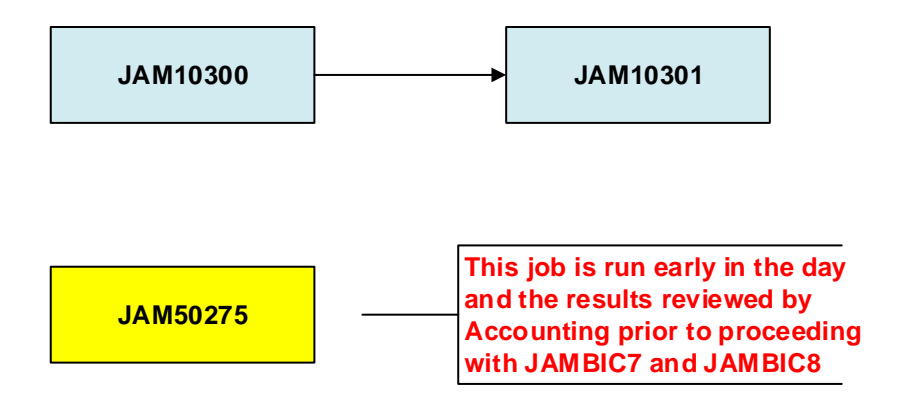

**The following jobs below can run at anytime following the review and approval of the JAM50275 Closetables. They can run at the**  The following jobs below can run at anytime following the revis<br>and approval of the JAM50275 Closetables. They can run at th<br>same time as, and do not affect, any other normal FAS nightly<br>processing. **processing.**

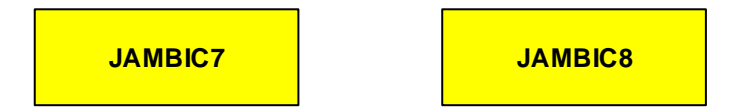

**\* IMPORTANT NOTE: Calculations in JAMBIC7 & JAMBIC8 that result in amounts > 1 billion are automatically split into multiple transactions. However, in some cases, amounts that result in amounts > 1 billion are automatically split into multiple transactions. However, in some cases, amounts that feed into the calculations in JAMBIC7 have** trumcated at the source (B/E & Rev Ledgers). In these cases, amounts and the mounts in Jamb C7 automatically split<br>truncated at the source (B/E & Rev Ledgers). In these cases the missing billions must be manually created a **FAS in amounts < 1billion. These amounts can be identified by running queries against the EDW Financial Summary Data Mart for the prior biennium totals. For the crossover to the 2011 biennium, the following budgets were truncated at the source:**

**39-5070 total budget amount for object code 40 (prior biennium unexpended budget amount)** 

**12-0996 total revenue for revenue code 9788 (beginning fund balance)**

**12-1571 total revenue for revenue code 9788 (beginning fund balance)**

**31-4030 total revenue for revenue code 9715 (recoveries exp-current)**

#### **FAS BIENNIUM CLOSING PHASE 4 – A/B**

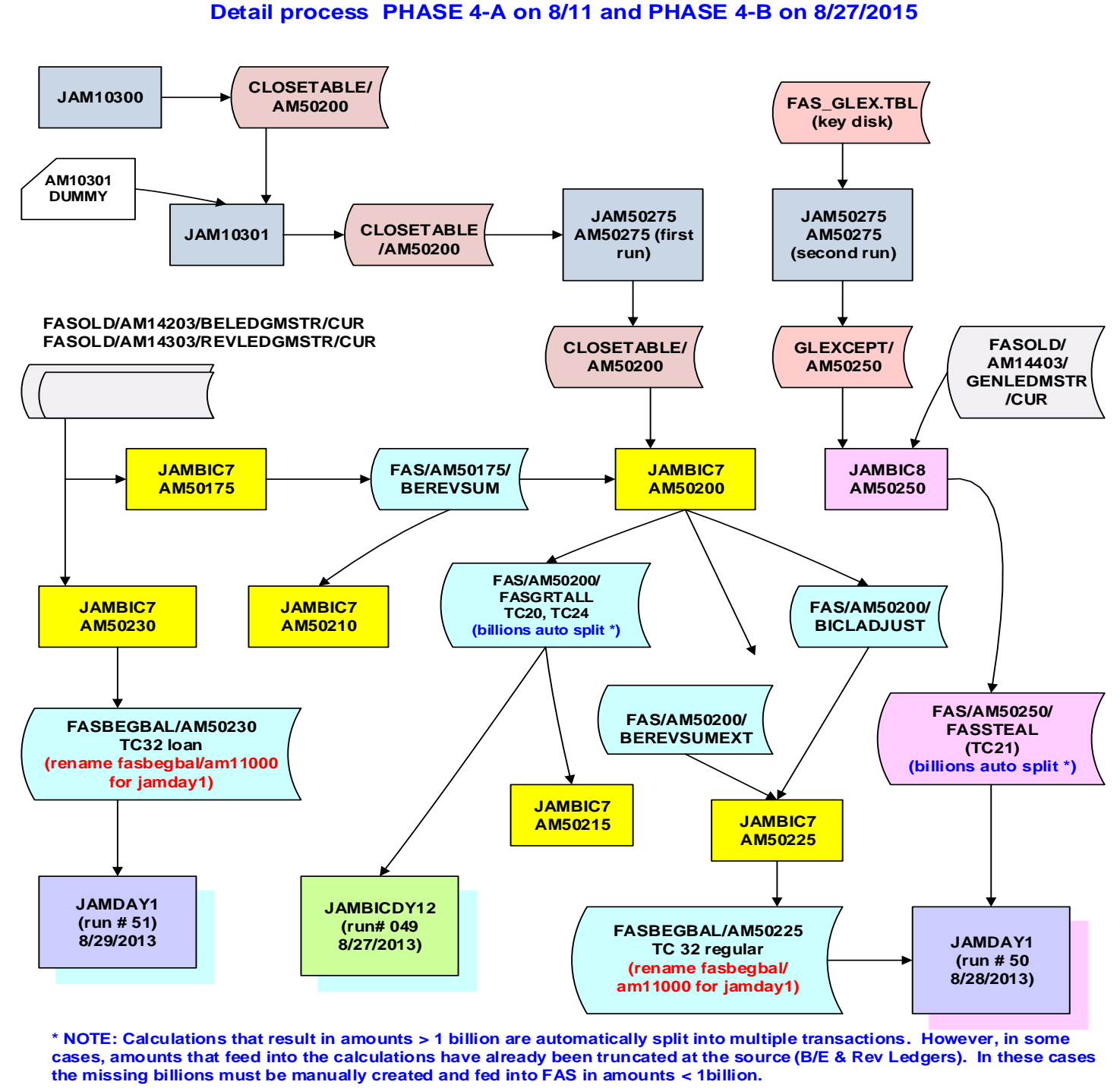

**8/1 0/2015:** Calculations that result in amounts > 1 billion are automatically split into multiple transactions. However, in some cases, amounts that feed into the calculations have already been truncated at the source (B

the missing billions must be manually created and fed into FAS in amounts < 1billion.<br>
<u>8/10/2015</u>: Programmer runs the preview of JAM10300, AM10301 and JAM50275 using<br>
file will be created sooner by GAO (contact Belinda)<br> **file will be created sooner by GAO (contact Belinda) 8/10/2015: Programmer runs the preview of JAM1030**<br>file will be created sooner by GAO (contact Belinda)<br>8/11/2015: Programmer runs production JAM10300,<br>8/11/2015: schedule JAMBIC7 and JAMBIC8 as usual